## **J'invite mes partenaires à publier leurs événement sur le site Monparcourshandicap**

**Pour accéder au site mon parcours handicap :** 

[https://www.monparcourshandicap.gouv.fr](https://www.monparcourshandicap.gouv.fr/)

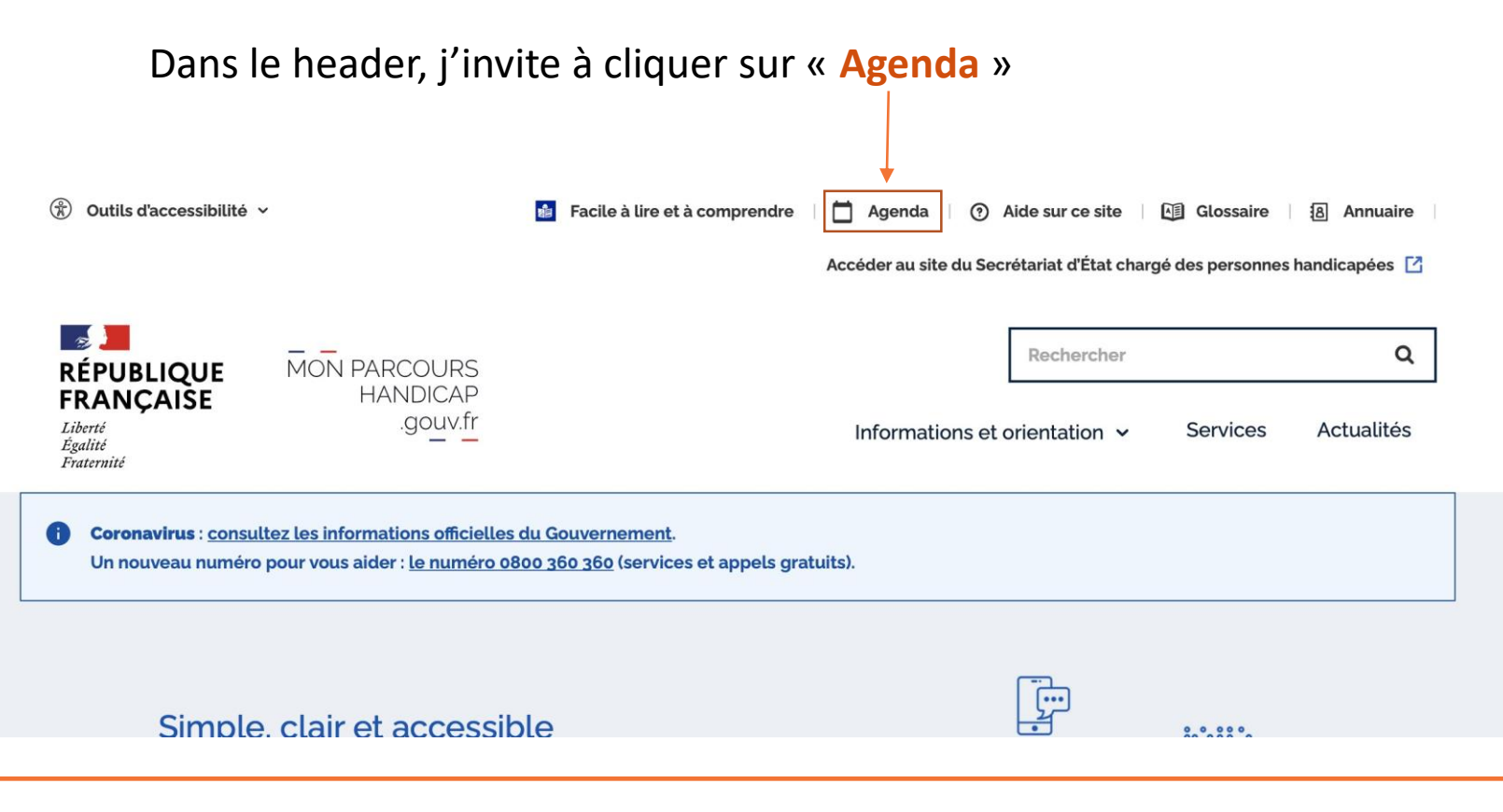

**B** agefiph

Sur la page « Agenda », j'invite à cliquer sur le bouton « **Je propose un événement** ».

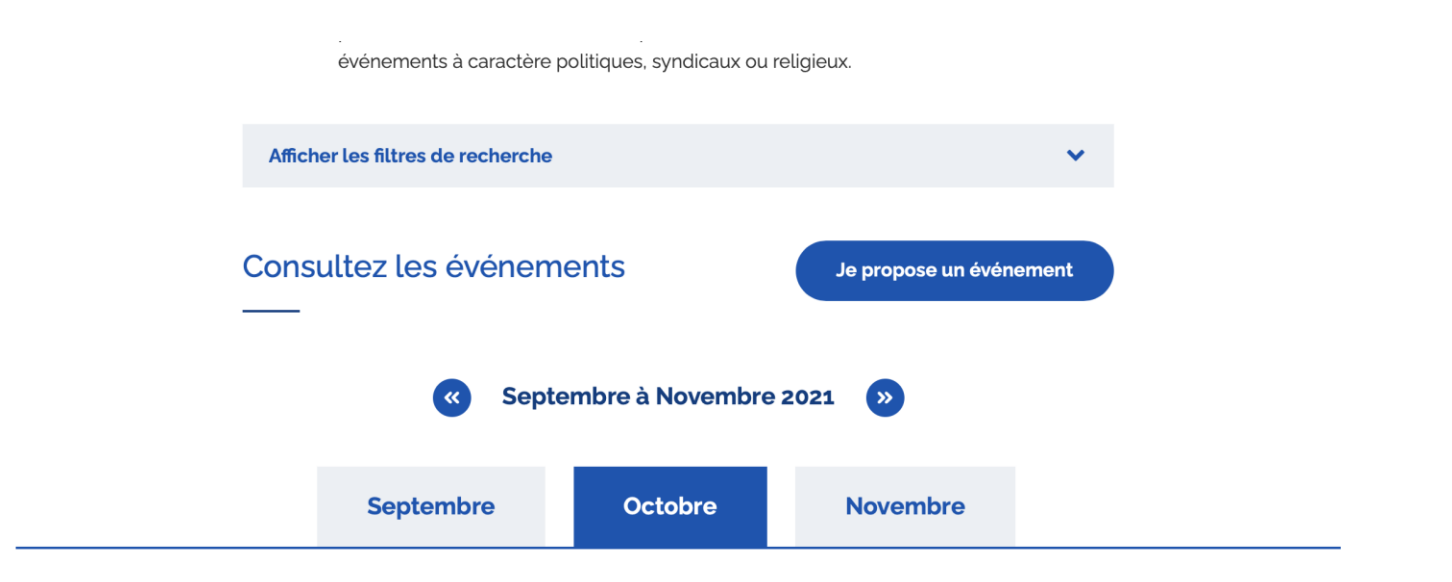

## **3** agefiph

**Bien préciser aux partenaires qu'il est important de répondre cette question pour que l'événement soit diffusé sur les sites partenaires**

**Penser à cocher la case Agefiph si nous sommes** partenaires de l'événement

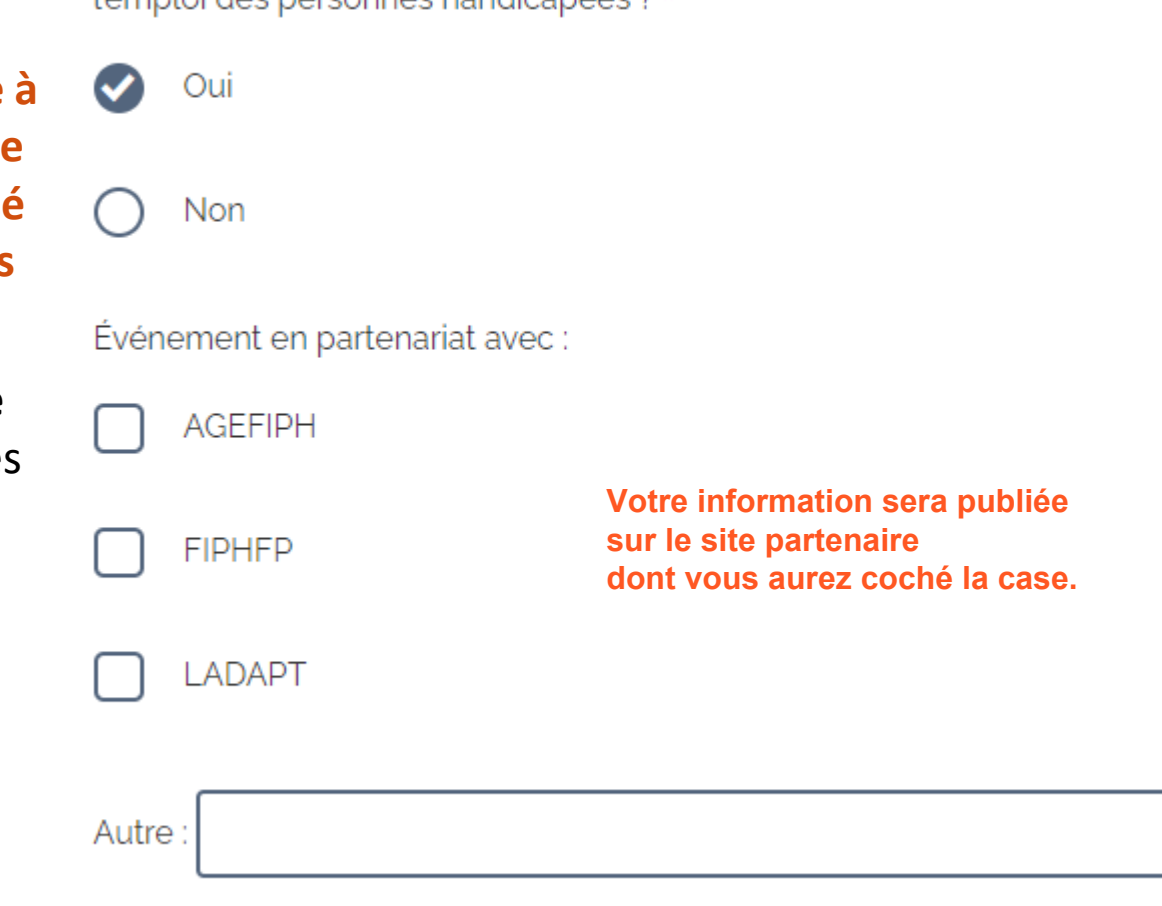

Est-ce que cet événement s'inscrit dans la semaine européenne pour

l'amploi des personnes handicapées 2\*

Veuillez indiquer les noms d'autres partenaires éventuels.

## **agefiph**